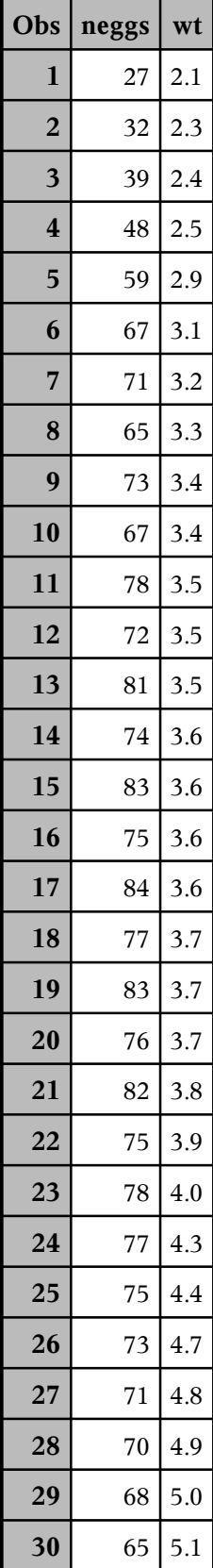

## The SAS System

#### **The CORR Procedure**

2 Variables: neggs wt

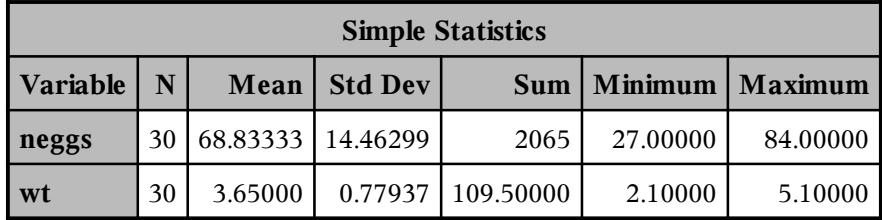

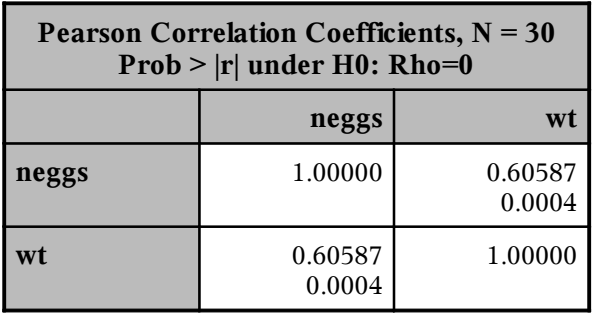

## The SAS System

#### **The LOESS Procedure**

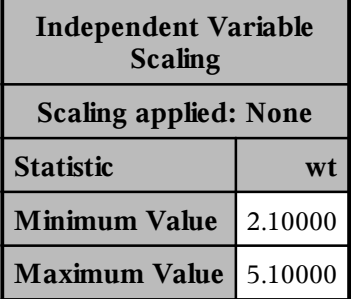

# The SAS System

# **The LOESS Procedure Smoothing Parameter: 0.5**<br>Dependent Variable: neggs

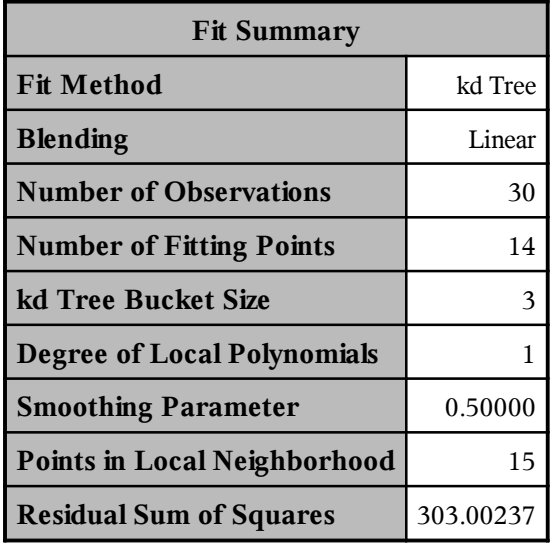

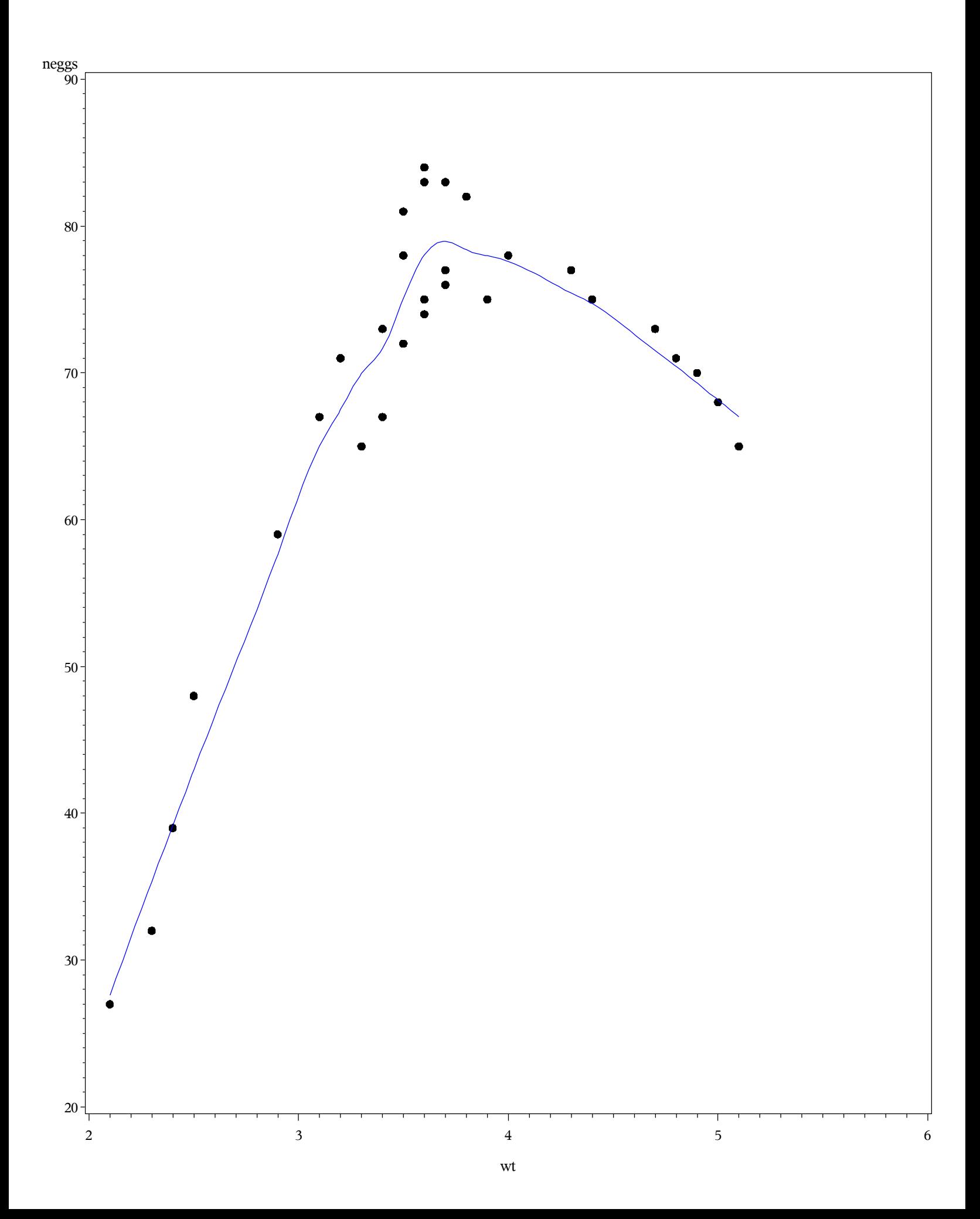